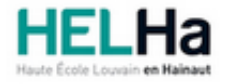

# Bachelier en informatique orientation développement d'applications

**HELHa Campus Mons** 159 Chaussée de Binche 7000 MONS Tél : +32 (0) 65 40 41 44 Fax : +32 (0) 65 40 41 54 Mail : eco.mons@helha.be

# **1. Identification de l'Unité d'Enseignement**

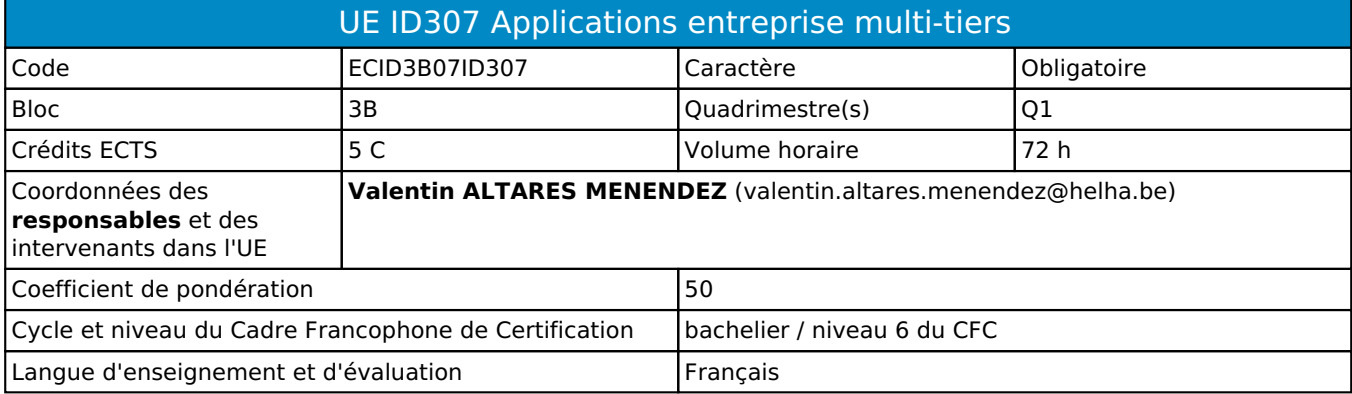

# **2. Présentation**

### *Introduction*

Cette unité d'enseignement prépare les étudiants à la réalisation de projets informatiques professionnels. Elle promeut la mise en pratique des apprentissages réalisés dans différents domaines : applications entreprise et mobiles, sécurité des applications.

### *Contribution au profil d'enseignement (cf. référentiel de compétences)*

Cette Unité d'Enseignement contribue au développement des compétences et capacités suivantes :

### Compétence 1 **Communiquer et informer**

- 1.1 Choisir et utiliser les moyens d'informations et de communication adaptés
- 1.2 Mener une discussion, argumenter et convaincre de manière constructive
- 1.4 Utiliser le vocabulaire adéquat
- 1.5 Présenter des prototypes de solution et d'application techniques
- 1.6 Utiliser une langue étrangère

### Compétence 2 **Collaborer à la conception, à l'amélioration et au développement de projets**

- 2.1 Elaborer une méthodologie de travail
- 2.2 Planifier des activités et évaluer la charge et la durée de travail liée à une tâche
- 2.3 Analyser une situation donnée sous ses aspects techniques et scientifiques
- 2.4 Rechercher et utiliser les ressources adéquates
- 2.5 Proposer des solutions qui tiennent compte des contraintes
- 2.6 Documenter son travail afin d'en permettre la traçabilité et le cycle de vie

### Compétence 3 **S'engager dans une démarche de développement professionnel**

3.4 Travailler tant en autonomie qu'en équipe dans le respect de la structure de l'environnement professionnel

### Compétence 5 **Mobiliser les savoirs et les savoir-faire lors du développement d'applications**

- 5.1 Concevoir, implémenter et maintenir des algorithmes répondant aux spécifications et fonctionnalités fournies
- 5.2 Choisir et mettre en œuvre un standard défini ou une technologie spécifique (méthodologie, environnement, langage, framework, librairies, …)
- 5.3 Utiliser et exploiter des méthodes de modélisation lors de la phase d'analyse pour traduire les besoins des utilisateurs, sous forme d'un cahier de charges
- 5.4 Concevoir, implémenter, administrer et utiliser avec maîtrise un ensemble structuré de données
- 5.5 Développer, déployer et assurer la maintenance des applications
- 5.6 Participer à la sécurisation des réseaux informatiques, des périphériques, des systèmes de communication et des flux d'information numérique
- 5.7 Choisir, mettre en œuvre un processus de validation et d'évaluation et prendre les mesures appropriées

#### Compétence 6 **Analyser les données utiles à la réalisation de sa mission en adoptant une démarche systémique**

- 6.1 Prendre en compte les évolutions probables de la demande et envisager les diverses solutions possibles
- 6.2 Choisir les méthodes de conception et les outils de développement
- 6.4 Documenter et justifier tous les écarts apparents aux standards
- 6.5 Prendre en compte la problématique de sécurité des applications
- 6.6 Soigner l'ergonomie des applications

### *Acquis d'apprentissage visés*

Au terme de l'unité d'enseignement, lors d'une épreuve écrite et/ou d'un travail de laboratoire, sur base des notions et modèles vus en classe, l'étudiant devra être capable

I. Analyser un problème sur base d'un énoncé et concevoir une solution appropriée et performante

II. Implémenter une solution en utilisant l'architecture, les outils de développement, et les méthodes de validation adéquats

III. Rédiger un rapport descriptif de la solution apportée

IV. Expliquer et appliquer une méthodologie définie

V. Travailler efficacement en groupe

VI. Soigner l'ergonomie de la solution

VII. Présenter une solution en anglais ou en français

### *Liens avec d'autres UE*

Prérequis pour cette UE : aucun Corequis pour cette UE : aucun

### **3. Description des activités d'apprentissage**

Cette unité d'enseignement comprend l(es) activité(s) d'apprentissage suivante(s) : ECID3B07ID307A Applications entreprise multi-tiers et veille technologique 72 h / 5 C

Les descriptions détaillées des différentes activités d'apprentissage sont reprises dans les fiches descriptives jointes.

# **4. Modalités d'évaluation**

Les 50 points attribués dans cette UE sont répartis entre les différentes activités de la manière suivante :

ECID3B07ID307A Applications entreprise multi-tiers et veille technologique 50

Les formes d'évaluation et les dispositions complémentaires particulières des différentes activités d'apprentissage sont reprises dans les fiches descriptives jointes.

### *Dispositions complémentaires relatives à l'UE*

Principe général : la note de l'unité d'enseignement est obtenue en effectuant une moyenne arithmétique pondérée des notes finales obtenues lors des évaluations des différentes activités d'apprentissage qui la composent, notes obtenues selon les modalités d'évaluation décrites dans les fiches ECTS de l'activité d'apprentissage.

Lorsqu'une unité d'enseignement ne contient qu'une activité d'apprentissage, la note de l'unité d'enseignement est la note d'évaluation de cette activité d'apprentissage, note obtenue selon les modalités d'évaluation décrites dans les fiches ECTS de l'activité d'apprentissage.

Exceptions :

1. En cas de mention CM (certificat médical), ML (motif légitime), PP (pas présenté), Z (zéro), PR (note de présence) ou FR (fraude) dans une des activités d'apprentissage composant l'UE, la mention dont question sera portée au relevé de notes de la période d'évaluation pour l'ensemble de l'UE (quelle que soit la note obtenue pour l'autre/les autres activités d'apprentissage composant l'UE).

N.B. La non-présentation d'une partie de l'épreuve (par exemple un travail) entraînera la mention PP pour l'ensemble de l'activité d'apprentissage, quelles que soient les notes obtenues aux autres parties de l'évaluation.

Le principe général et les exceptions en matière de pondération des activités d'apprentissage de l'UE et de notation restent identiques quelle que soit la période d'évaluation.

#### Référence au RGE

En cas de force majeure, une modification éventuelle en cours d'année peut être faite en accord avec le Directeur de département, et notifiée par écrit aux étudiants. (article 66 du règlement général des études 2023-2024).

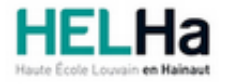

Année académique 2023-2024 **Domaine Économique** 

# Bachelier en informatique orientation développement d'applications

**HELHa Campus Mons** 159 Chaussée de Binche 7000 MONS Tél : +32 (0) 65 40 41 44 Fax : +32 (0) 65 40 41 54 Mail : eco.mons@helha.be

# **1. Identification de l'activité d'apprentissage**

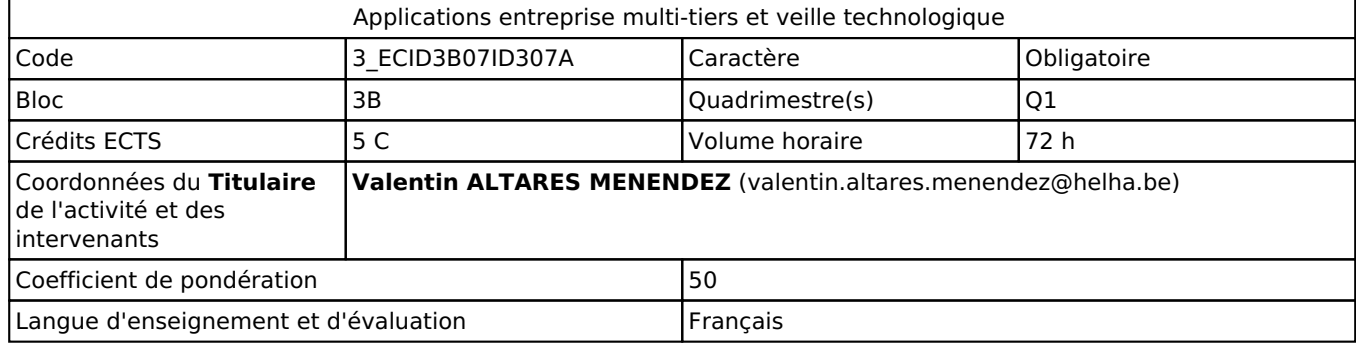

# **2. Présentation**

### *Introduction*

L'activité d'apprentissage abordera les concepts d'architecture logicielle ainsi que les techniques avancées de la programmation orientée objet. Il amènera les étudiants à réaliser l'analyse, la conception et l'implémentation d'une application entreprise, typiquement un site web dynamique sécurisé.

### *Objectifs / Acquis d'apprentissage*

Au terme de l'activité d'apprentissage, l'étudiant sera capable de:

- Réaliser une application entreprise complète (3 tiers) en Jakarta EE,
- Utiliser dans une application, les différents frameworks abordés dans le module,
- Choisir et implémenter des patterns adaptés à une situation problème,
- S'intégrer dans un groupe et collaborer efficacement avec tous les membres du groupe,
- Utiliser un logiciel de gestion de versions comme GIT,
- Faire preuve d'initiative et d'esprit de recherche afin d'utiliser des technologies qui se situent dans le prolongement de celles qui ont été abordées dans les différents cours,
- Rédiger un rapport décrivant l'application développée.

# **3. Description des activités d'apprentissage**

### *Contenu*

Dans un premier temps, des concepts d'architecture logicielle sont présentés de manière générale:

Applications client/serveur

Architectures multi-tiers, modèle en couches

Architectures orientées services

Le modèle en couches sera ensuite étudié de manière approfondie et implémenté à l'aide des technologies Java Enterprise Edition (JEE) et JAKARTA EE afin de réaliser une applications entreprise complète: Couche présentation :

Utilisation des technologies internet abordées dans le cursus : html, ccs, jquery, javascript, ... Technologies spécifiques à JAKARTA EE

Couche métier :

Notions de client local et client distant Sécurité d'une application Services web

Couche d'accès aux données :

Data source Data access object

### *Démarches d'apprentissage*

Le cours met l'accent sur la recherche autonome et la collaboration en groupe. Les divers concepts enseignés seront directement appliqués dans les projets réalisés par les étudiants. De plus, les défis de programmation rencontrés lors des stages pourront être discutés et résolus au sein même du cours, favorisant ainsi une expérience d'apprentissage pratique et pertinente.

Afin de préparer les étudiants à évoluer dans le contexte international qui caractérise la profession d'informaticien, une partie du cours sera dispensée en anglais, leur offrant ainsi, en plus des autres cours, une expérience linguistique et technique essentielle pour réussir dans un marché mondial de plus en plus interconnecté.

### *Dispositifs d'aide à la réussite*

Suivi individualisé des étudiants.

### *Sources et références*

https://eclipse-ee4j.github.io/jakartaee-tutorial/

### *Supports en ligne*

Les supports en ligne et indispensables pour acquérir les compétences requises sont :

Syllabus et bibliographie disponibles sur la plateforme en ligne.

# **4. Modalités d'évaluation**

### *Principe*

Les étudiants devront réaliser un ou plusieurs projets de type application entreprise. Tout travail non remis à la date fixée, entraînera la note PP et devra être représenté au Q3 selon les modalités fixées et publiées sur la plateforme. Aucun travail ou projet n'est accepté s'il est remis après la date fixée.

Dans le cadre des projets réalisés par les étudiants, tout code de programmation en relation avec les notions vues en classe doit pouvoir être expliqué et justifié lors des présentations des projets. L'incapacité d'expliquer le code utilisé dans un projet entraînera un échec pour ce même projet

Tout étudiant cumulant plus de trois absences non justifiées devra réaliser (ou terminer) tout travail de groupe individuellement.

De même, un étudiant dont l'investissement dans le travail de groupe aura été jugé insuffisant par les autres membres du groupe devra terminer individuellement ce même travail.

### *Pondérations*

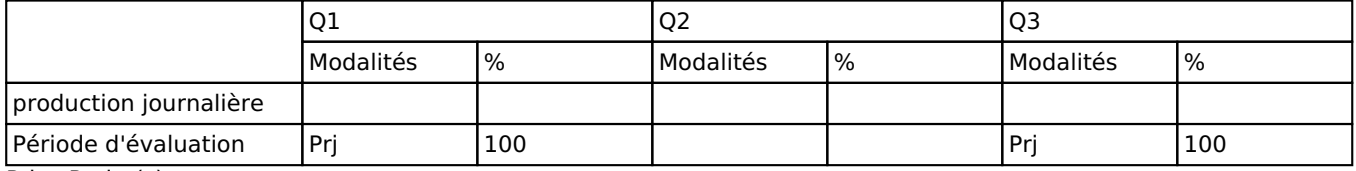

 $Pri = Projet(s)$ 

La pondération de cette activité d'apprentissage au sein de l'UE dont elle fait partie vaut 50

### *Dispositions complémentaires*

Au Q3, l'étudiant devra réaliser un projet et un rapport de présentation de celui-ci semblable à celui qui a été proposé en classe.

#### Référence au RGE

En cas de force majeure, une modification éventuelle en cours d'année peut être faite en accord avec le Directeur de département, et notifiée par écrit aux étudiants. (article 66 du règlement général des études 2023-2024).